# **IMPLEMENTASI** *REMOTE ACCESS VPN* **PADA JARINGAN TEKNIK INFORMATIKA UNPAS MENGGUNAKAN OPENVPN ACCESS SERVER**

## **TUGAS AKHIR**

Disusun sebagai salah satu syarat untuk kelulusan Program Strata 1, Program Studi Teknik Informatika, Universitas Pasundan Bandung

> Oleh: Abdul Aziz nrp 10.304.0121

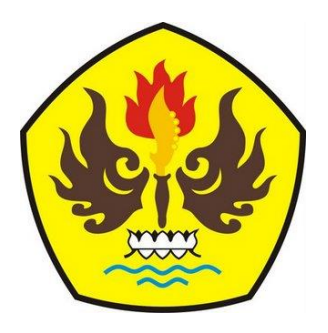

**PROGRAM STUDI TEKNIK INFORMATIKA FAKULTAS TEKNIK UNIVERSITAS PASUNDAN BANDUNG MEI 2015**

## **LEMBAR PENGESAHAN LAPORAN TUGAS AKHIR**

Telah disetujui dan disahkan Laporan Tugas Akhir, dari:

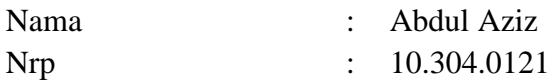

Dengan judul :

## **"IMPLEMENTASI** *REMOTE ACCESS VPN* **PADA JARINGAN TEKNIK INFORMATIKA UNPAS MENGGUNAKAN OPENVPN ACCESS SERVER"**

Bandung, Mei 2015 Menyetujui,

Pembimbing Utama Pembimbing Pendamping

(Doddy Ferdiansyah, S.T., MT.) (Iwan Kurniawan, S.T.)

#### **KATA PENGANTAR**

#### <span id="page-2-0"></span>*Assalamu'alaikum Wr. Wb.*

Puji dan syukur penulis panjatkan kehadirat Allah SWT atas rahmat dan karunia-Nya penulis dapat menyelesaikan laporan tugas akhir yang berjudul: "Implementasi *Remote Access VPN* Pada Jaringan Teknik Informatika UNPAS Menggunakan OpenVPN Access Server". Shalawat serta salam selalu tercurah limpahkan kepada junjunan kita Nabi Besar Muhammad SAW.

Dalam pengerjaan dan penulisan laporan tugas akhir ini penulis banyak dibantu oleh berbagai pihak baik secara langsung maupun tidak langsung. Oleh karena itu penulis mengucapkan terima kasih kepada :

- 1. Allah SWT atas rahmat dan kehendaknya maka penulis dapat menyelesaikan laporan tugas akhir ini.
- 2. Kedua orang tua, atas doa yang tulus dan tiada henti sehingga penulis dapat menyelesaikan tugas akhir dan laporan tugas akhir ini.
- 3. Pembimbing penulis yaitu Bapak Iwan Kurniawan, ST., Dan Bapak Doddy Ferdiansyah, ST., MT., atas waktunya yang dengan sabar membimbing penulis sampai terselesaikannya laporan tugas akhir ini.
- 4. Seluruh dosen Teknik Informatika Universitas Pasundan atas ilmu dan pelajaran yang selama ini diberikan dan penulis dapatkan.
- 5. Seluruh teman-teman serta sahabat atas semua doa, dukungan dan semangatnya.

Semoga laporan tugas akhir ini dapat bermanfaat bagi instansi tempat melakukan kegiatan penelitian maupun untuk penulis pribadi.

Mohon maaf apabila dalam penulisan laporan tugas akhir ini masih terdapat kekurangan dan kesalahan. Segala bentuk kritik dan saran akan membantu penulis dalam memperbaiki laporan tugas akhir ini.

Bandung, Mei 2015

Penulis

## **DAFTAR ISI**

<span id="page-3-0"></span>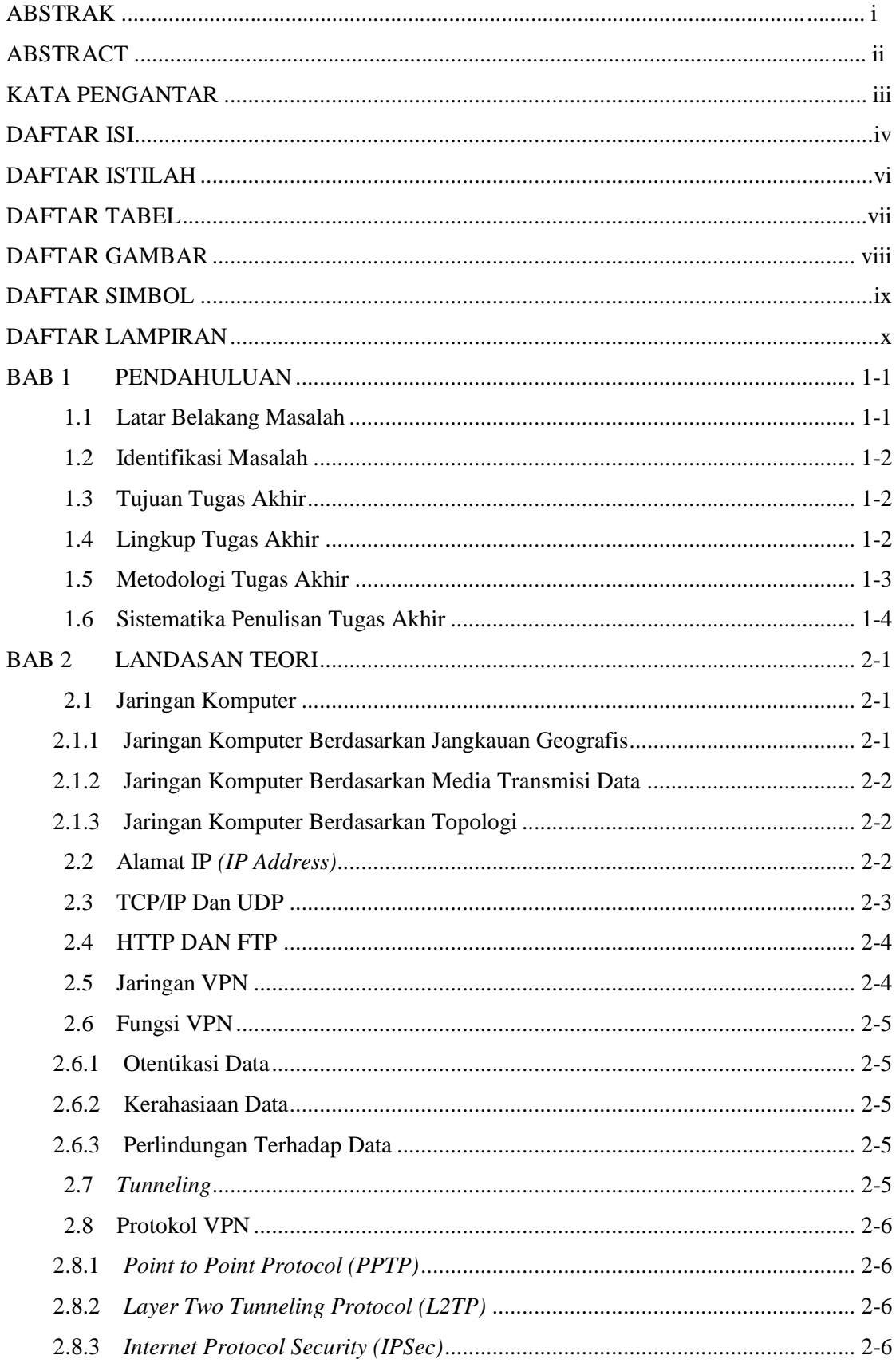

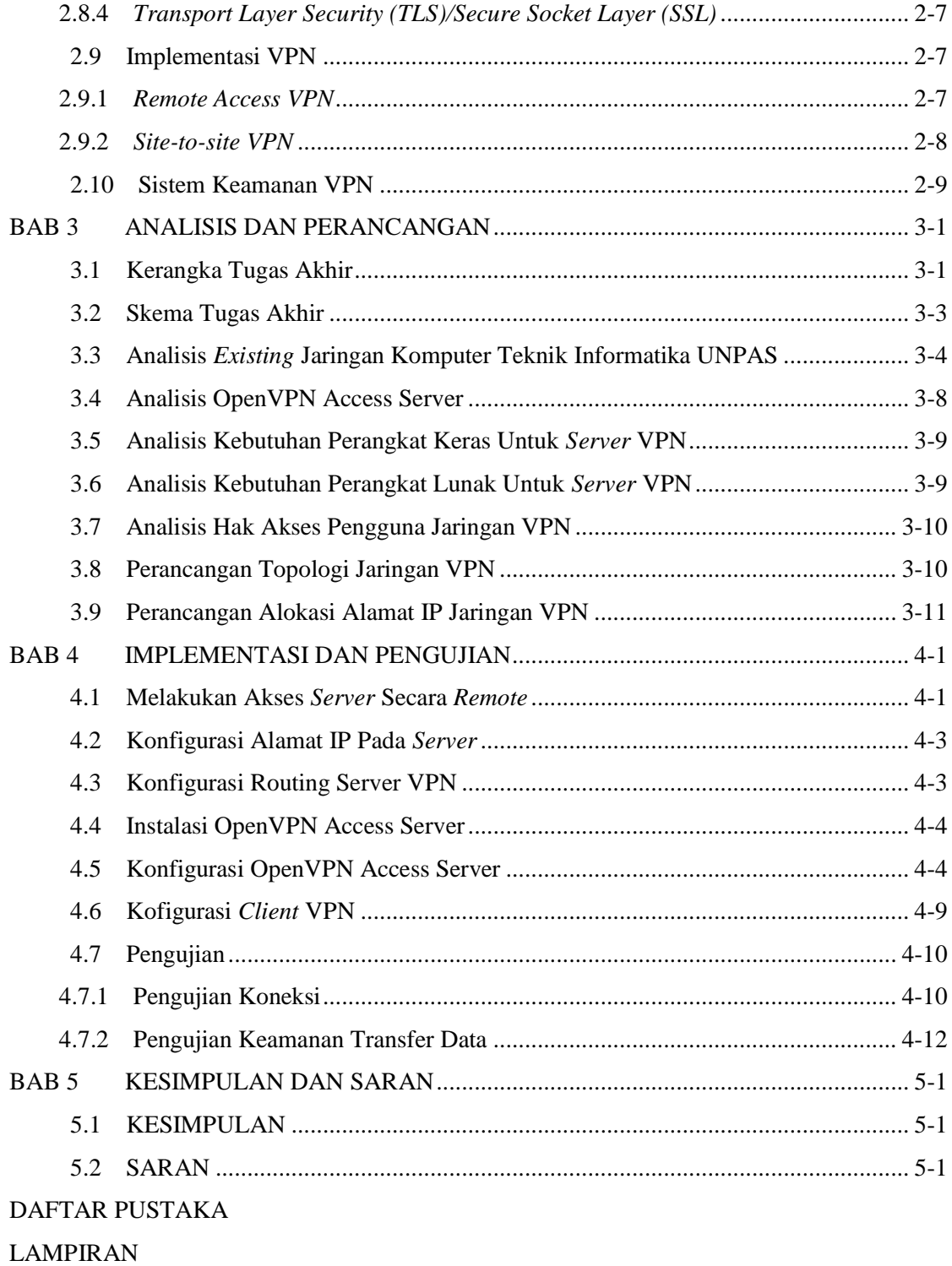

## **DAFTAR ISTILAH**

<span id="page-5-0"></span>Berikut ini merupakan istilah-istilah yang dipakai dalam penulisan laporan tugas akhir ini. Istilah-istilah tersebut diuraikan dalam tabel berikut ini :

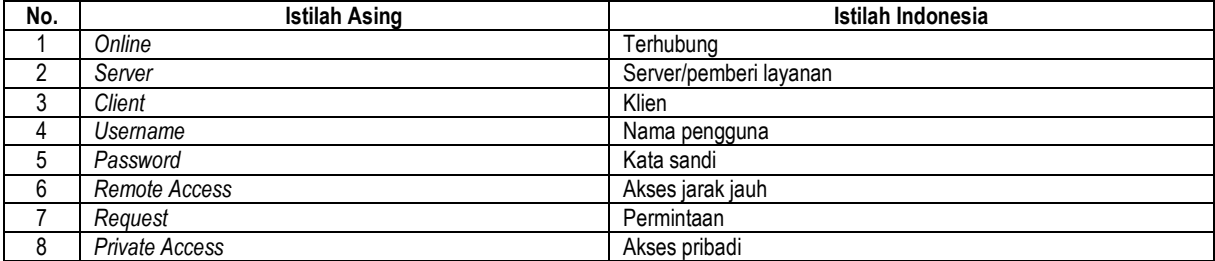

## **DAFTAR TABEL**

<span id="page-6-0"></span>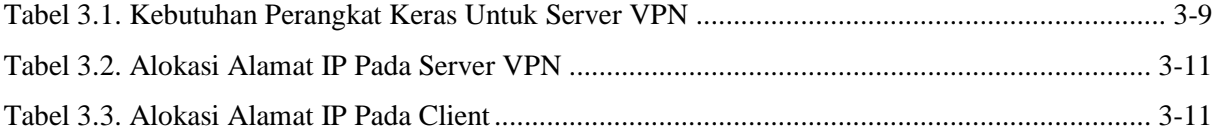

## **DAFTAR GAMBAR**

<span id="page-7-0"></span>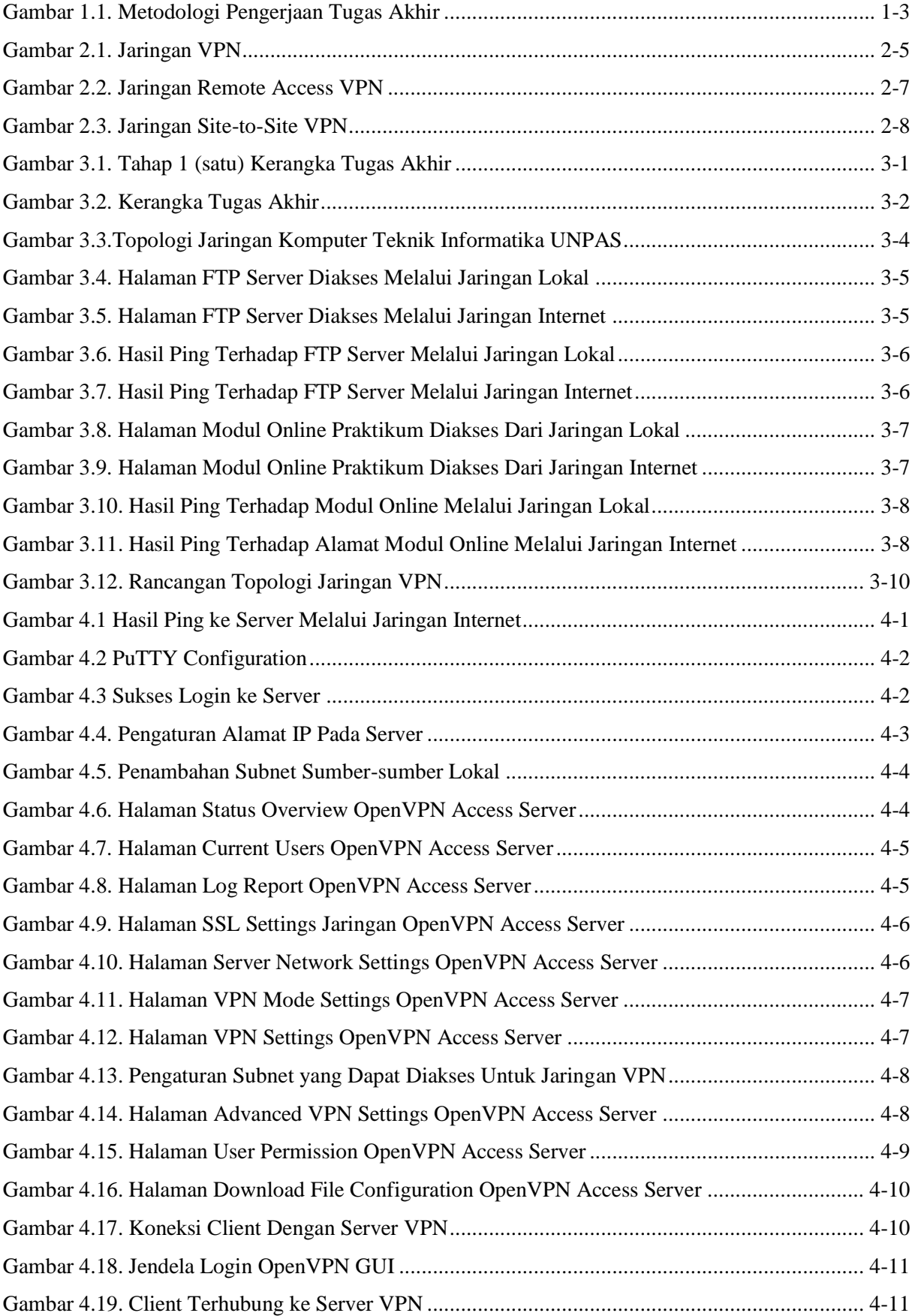

## **DAFTAR SIMBOL**

<span id="page-8-0"></span>Berikut ini merupakan simbol-simbol yang digunakan dalam penulisan laporan tugas akhir ini. simbol-simbol tersebut diuraikan pada tabel di bawah ini :

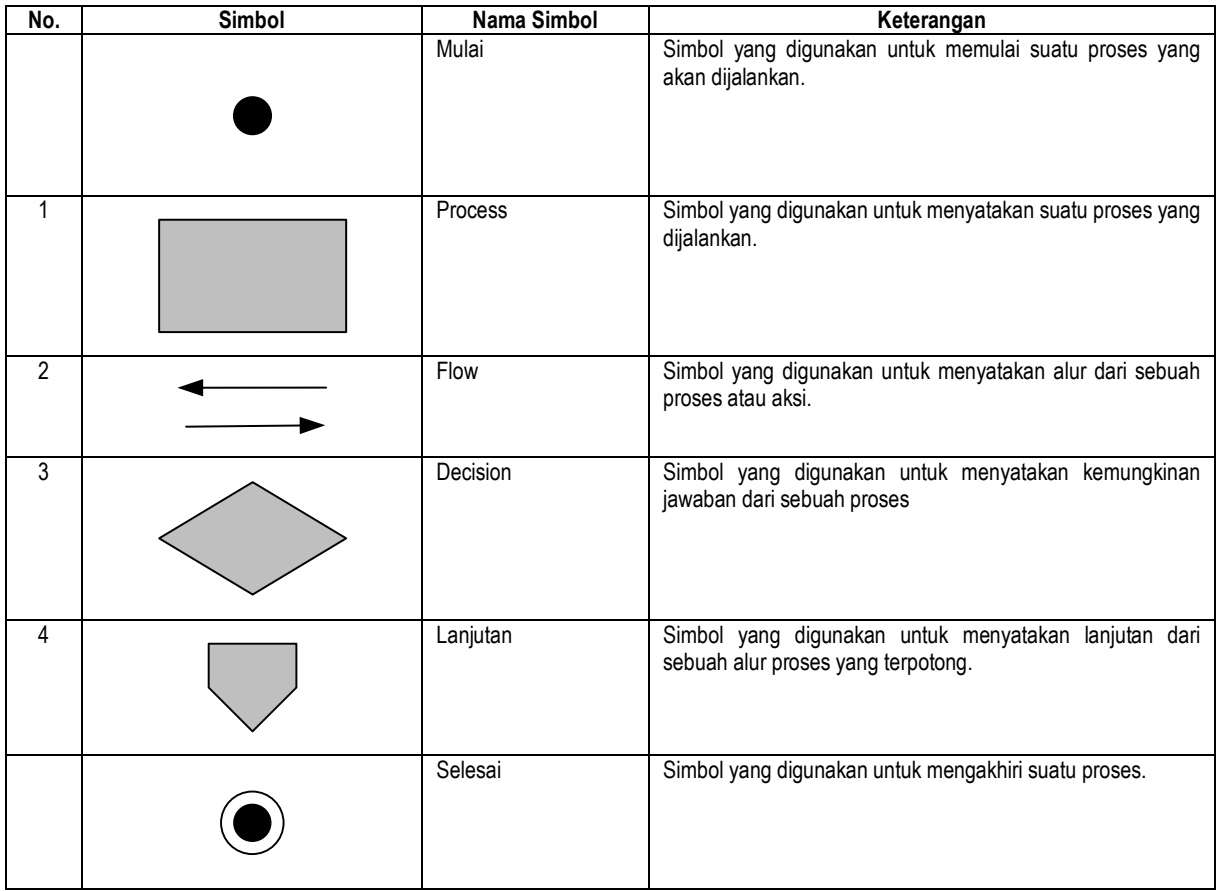

## **DAFTAR LAMPIRAN**

<span id="page-9-0"></span>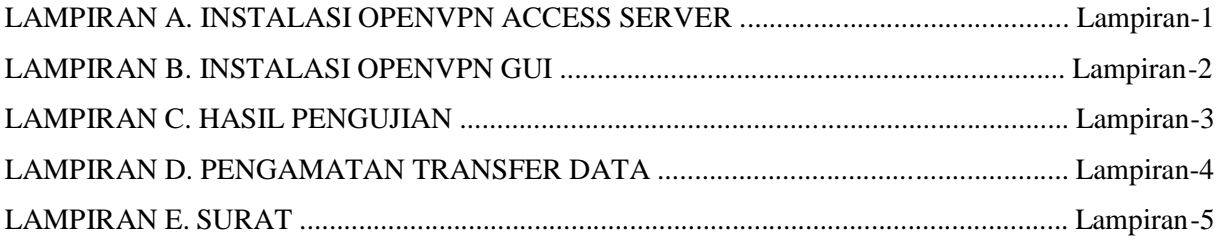